# **FLG243 Cartografia Temática**

**Representações quantitativas com manifestação em área: Método coroplético**

## **Representação de quantidades em valores relativos em áreas**

# *choros* **= lugar** *plethos* **= quantidade**

## **Superfície estatística desenvolvida em patamares (histograma tridimensional)**

**DESCONTINUIDADE**

## **Representação planimétrica do modelo de dados, em 3D**

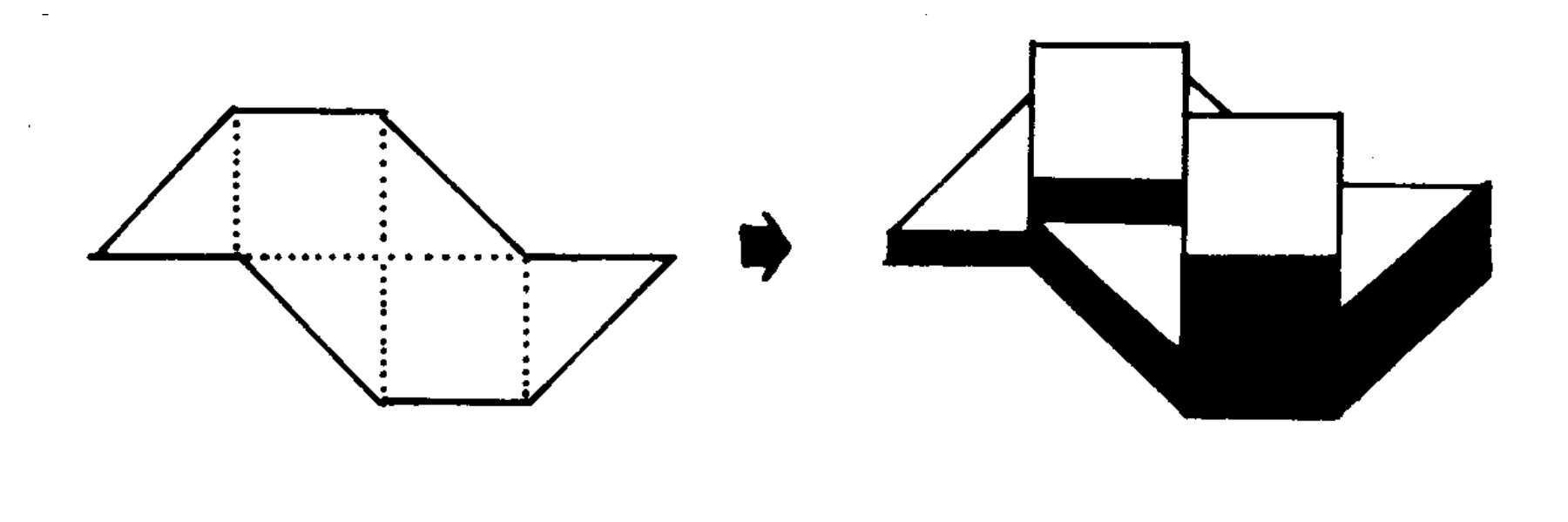

### **Mapa coroplético: produção industrial no Brasil**

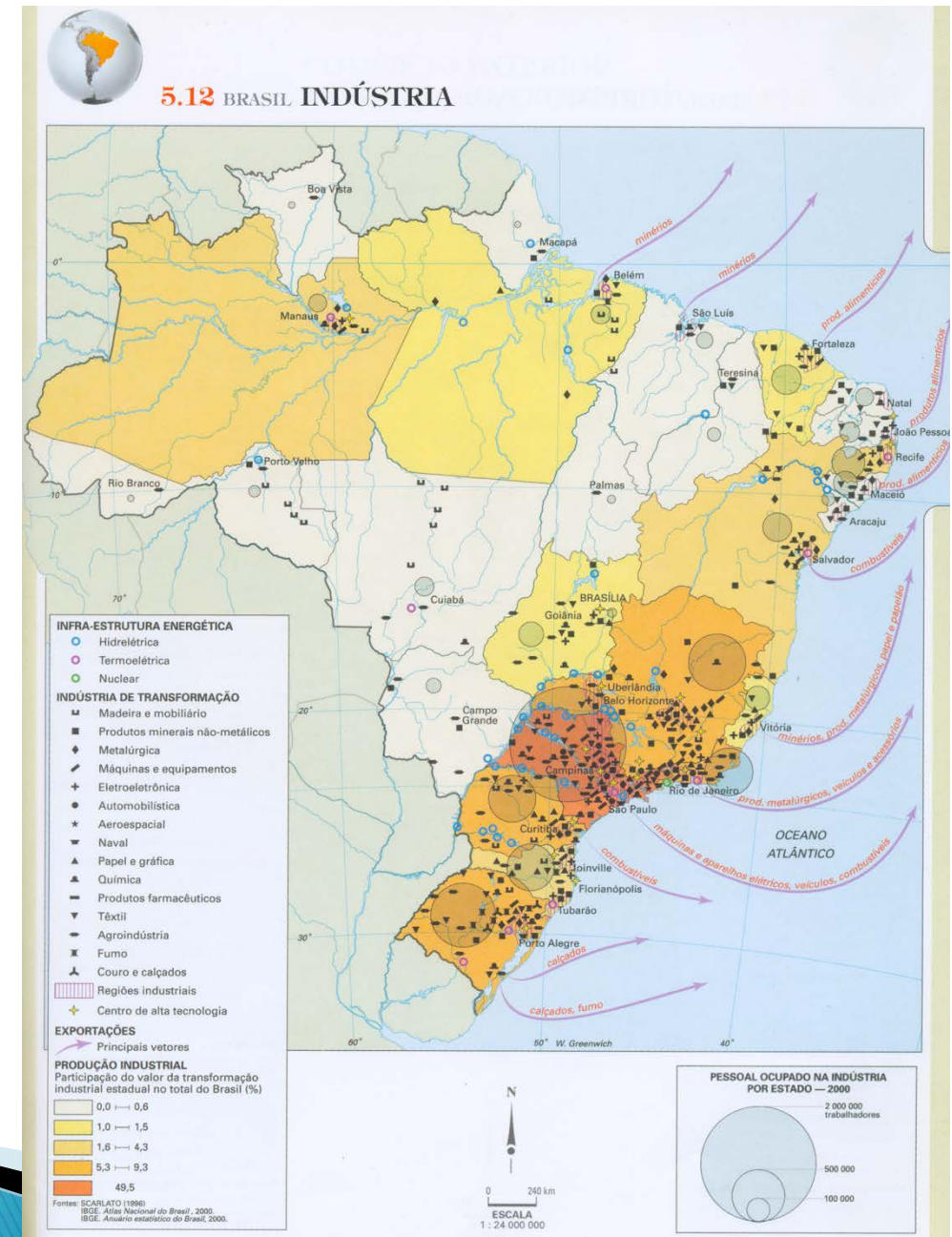

#### M. Martinelli

- **as quantidades em valores relativos (do tipo A/B) são agrupadas em classes significativas de sua presença.**

- **os intervalos das classes podem ter grande influência no padrão espacial resultante** 

-**Deve ser levado em conta o número de classes a ser usado**

- **se poucas classes forem usadas, podese perder a distribuição espacial dos dados**

#### Quatro classes de mesmo intervalo (Valor máximo - valor  $minimo)/4$

#### Cartografia

Densidade Demográfica 1996 hab/km2

10524,95

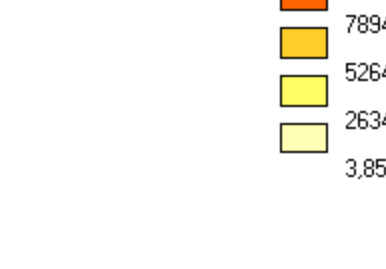

7894,67 Min=8902,73 Max=10524,95 M=9488,76 S=56

5264,40 Min=5477,77 Max=6437,07 M=5957,42 S=479

2634,12<br>2634,12<br>38 Min=2756,70 Max=4928,89 M=3554,82 S=791

3,85C1 N=630 Min=3,85 Max=2252,33 M=108,14 S=250,85

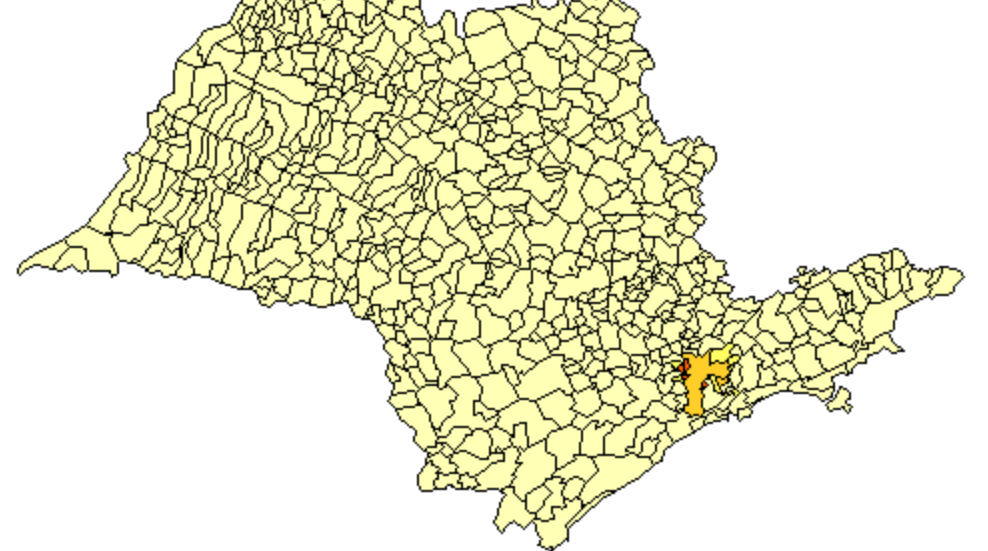

Realizado com Philcarto - http://perso.club-internet.fr/philgeo [discrétisation '=AM']<br>Ligia Vizeu Barrozo

- **se muitas classes forem usadas, pode ser difícil para o usuário identificar todas as classes**

## **Nove classes (dividindo-se o número total de municípios por 9)**

#### Cartografia

Densidade Demográfica 1996 hab/km2

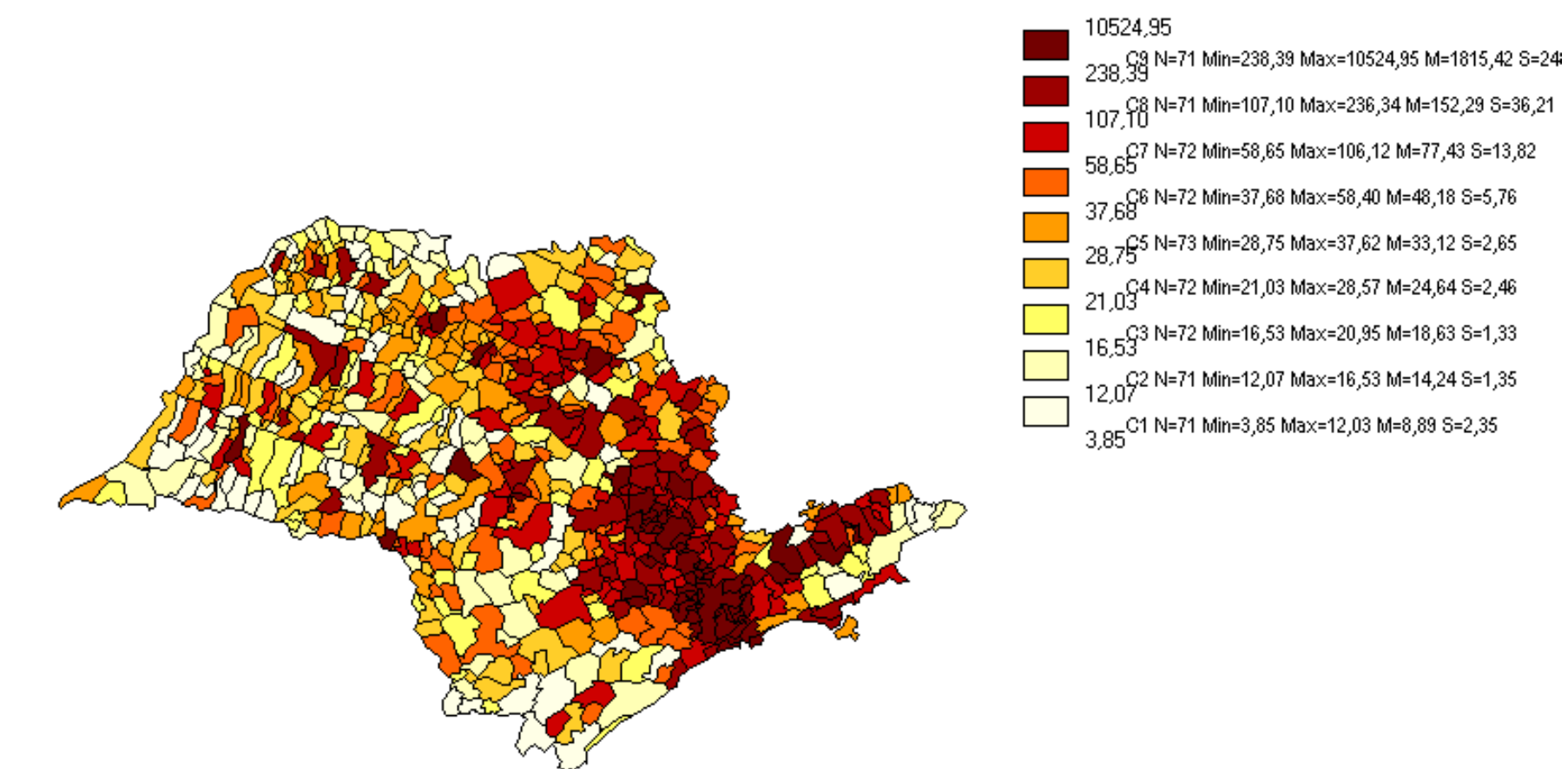

- **o método para definir os intervalos entre as classes é ainda mais importante para a interpretação do mapa**

-**Diferentes intervalos podem levar a diferentes interpretações e a diferentes padrões espaciais**

## **Percentual de pessoas não alfabetizadas no município de SP (7 classes)**

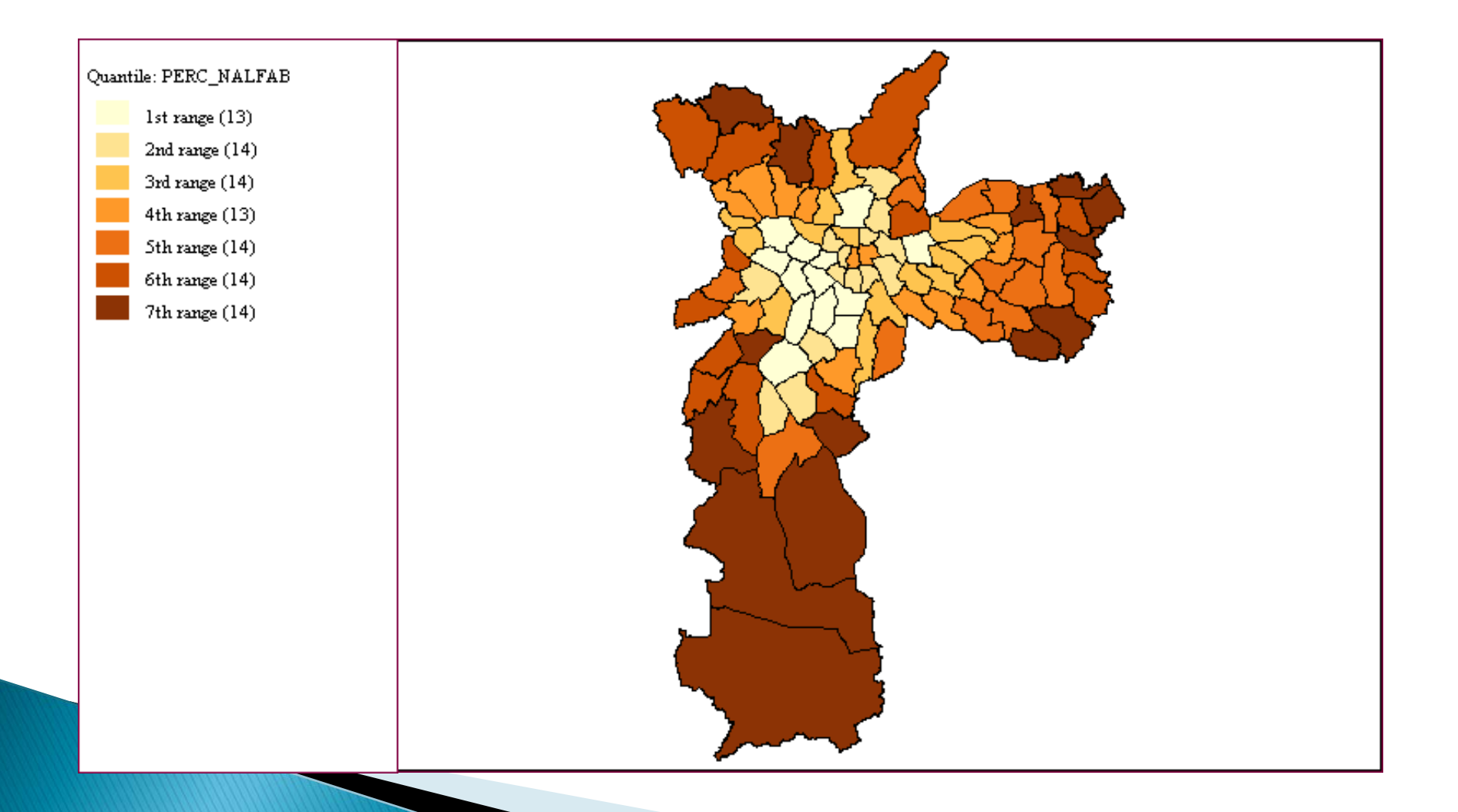

## **Percentual de pessoas não alfabetizadas no município de SP (desvio-padrão)**

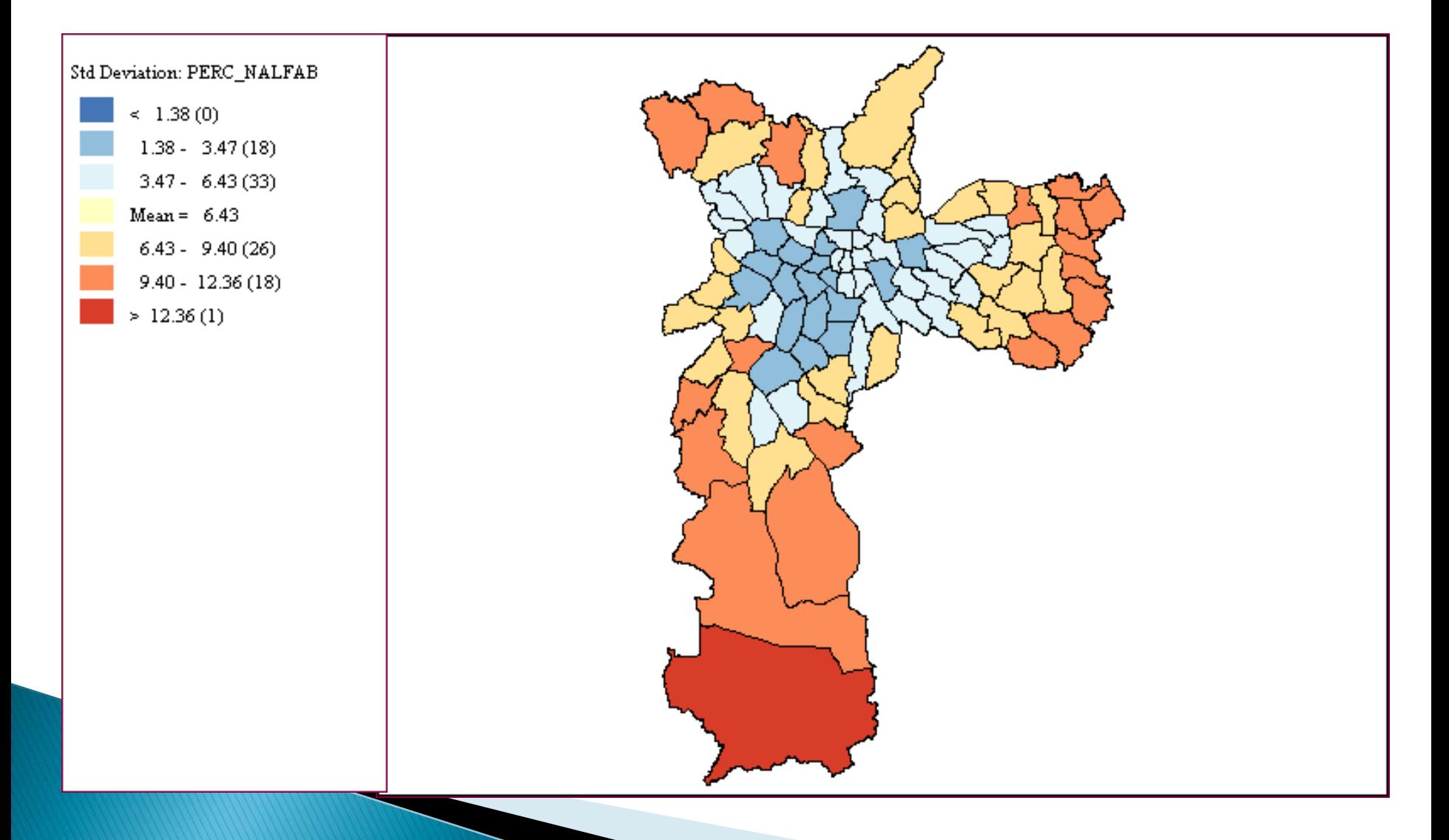

-**as classes significativas podem ser definidas a partir de um HISTOGRAMA**

- **HISTOGRAMA: representação gráfica que considera a freqüência dos valores da série por classes de intervalos experimentais pequenos e iguais.**

## Tabela de dados e de freqüência

#### **TABELA BRASIL: DENSIDADE DEMOGRÁFICA SEGUNDO** AS UNIDADES DA FEDERAÇÃO — 1991

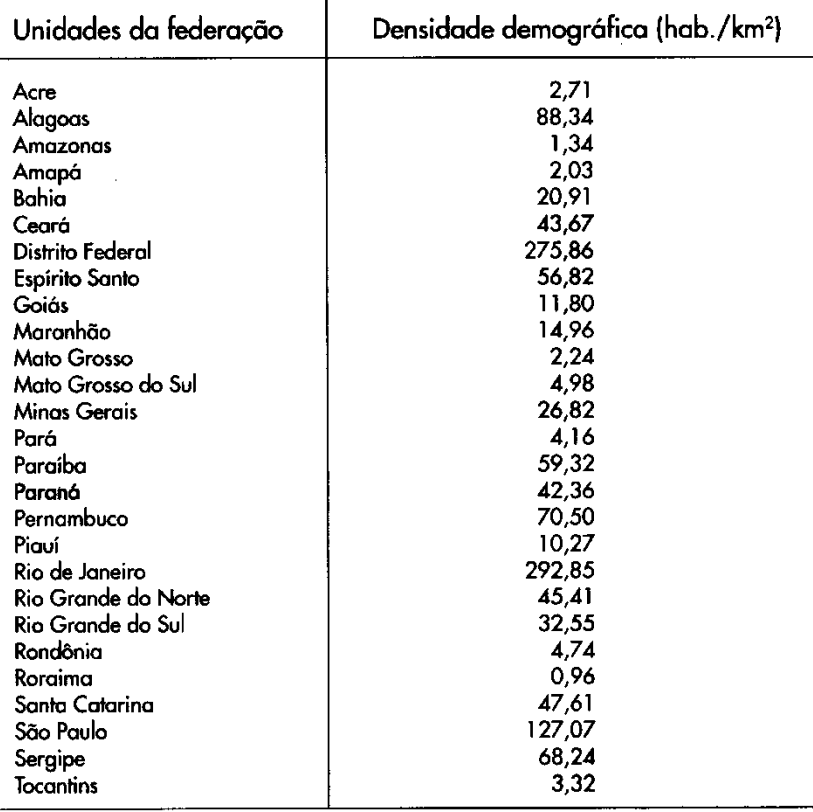

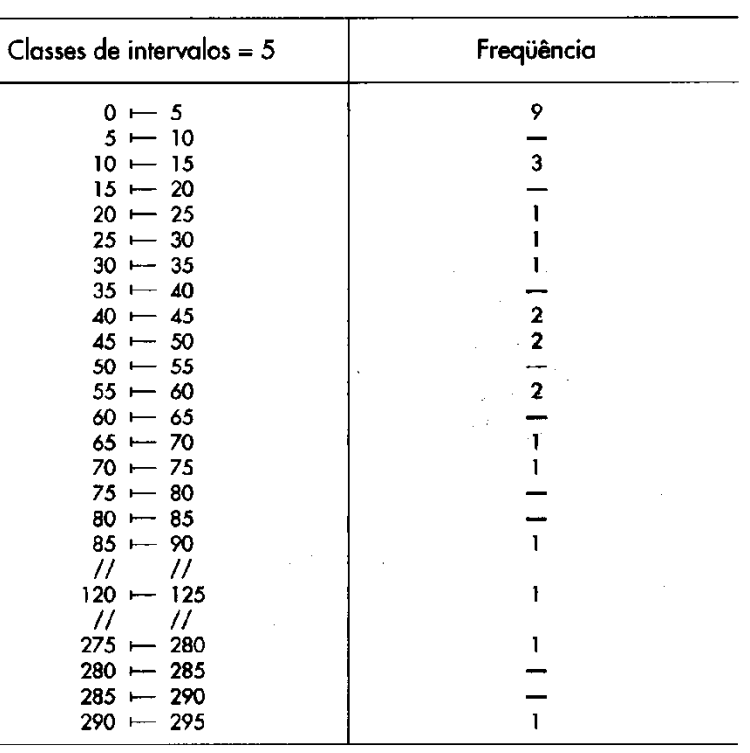

APURAÇÃO

Fonte: IBGE (1993).

### Gráfico de colunas x histograma

#### **BRASIL: POPULAÇÃO RESIDENTE SEGUNDO AS GRANDES REGIÕES - 1991**

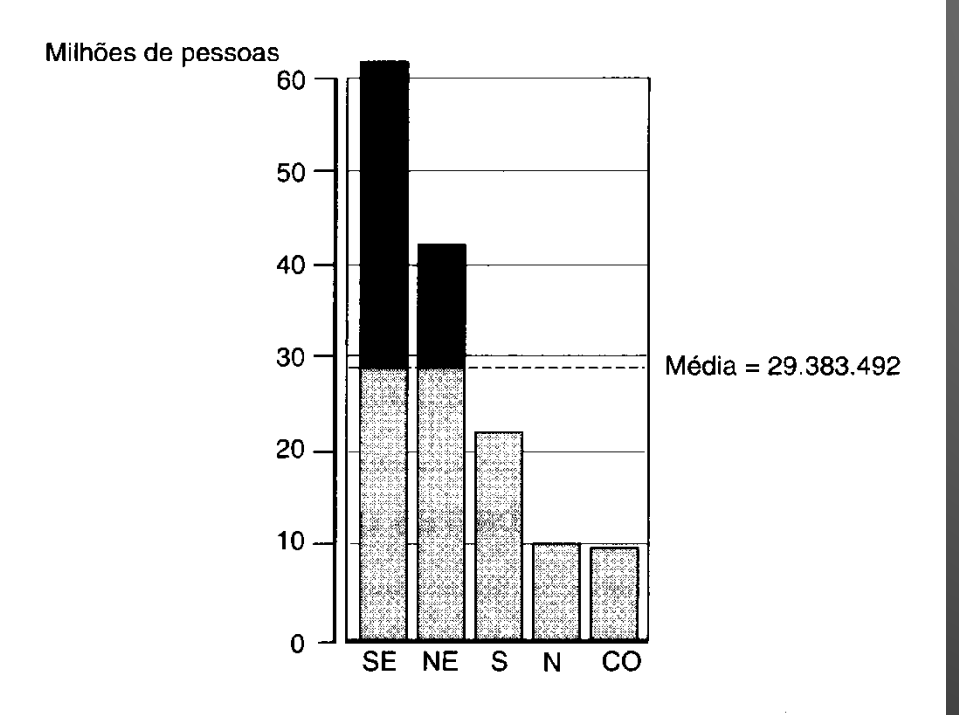

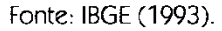

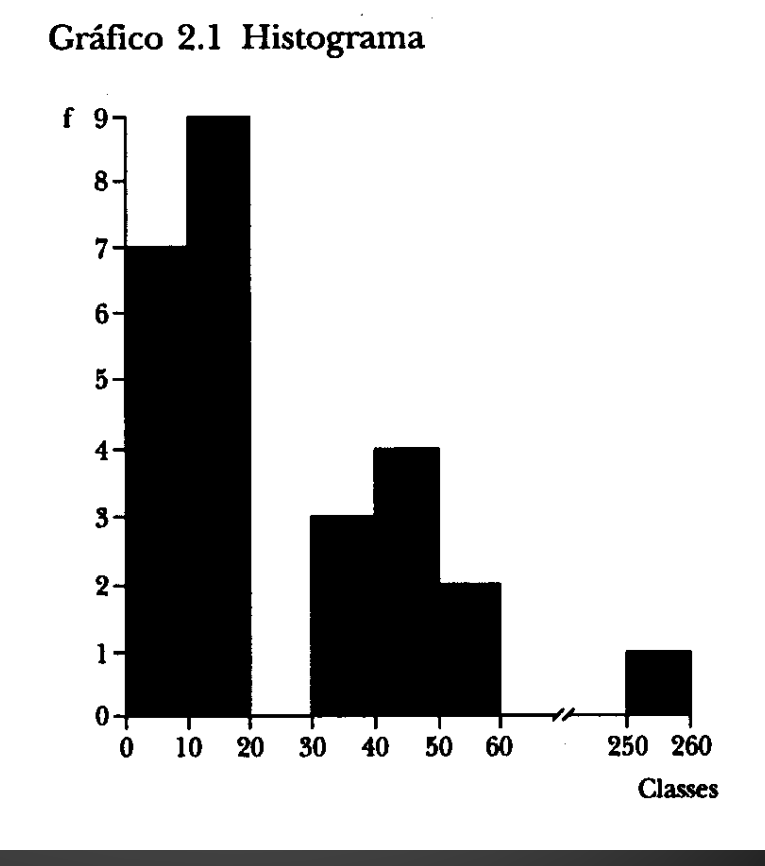

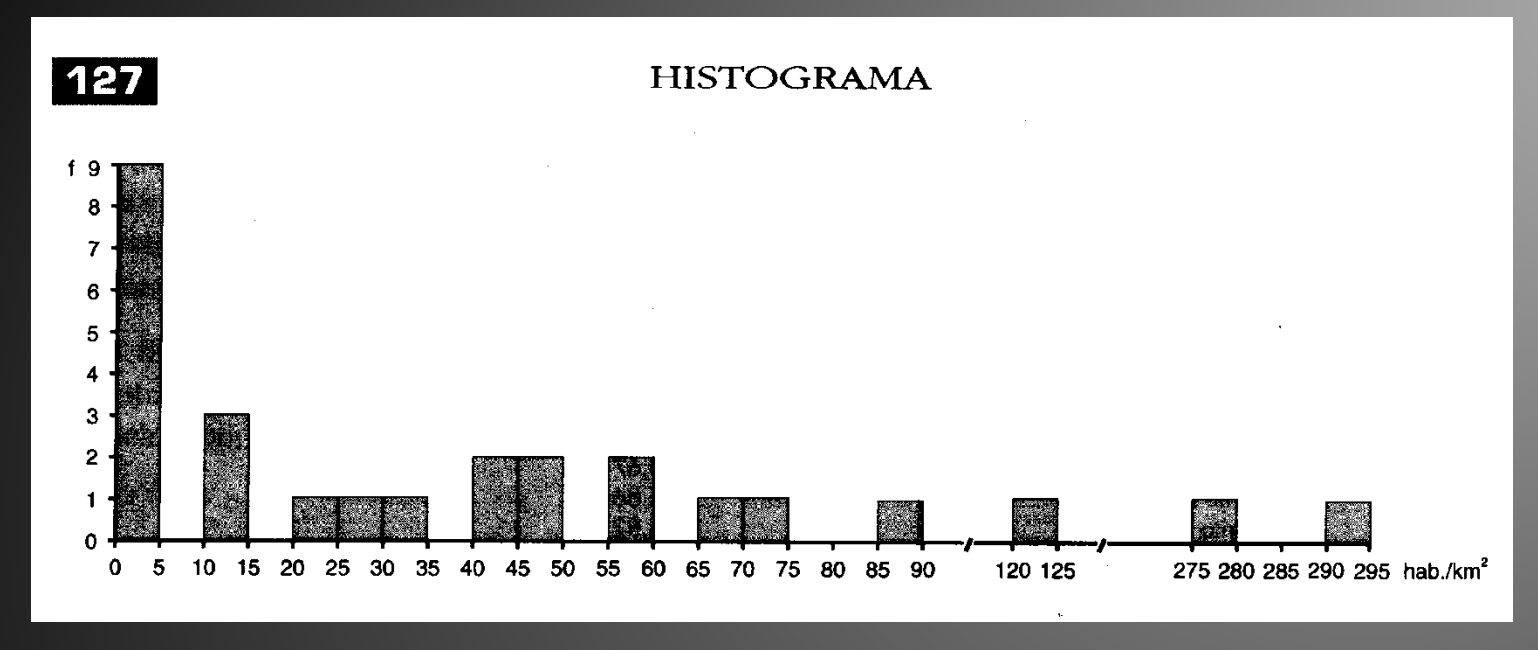

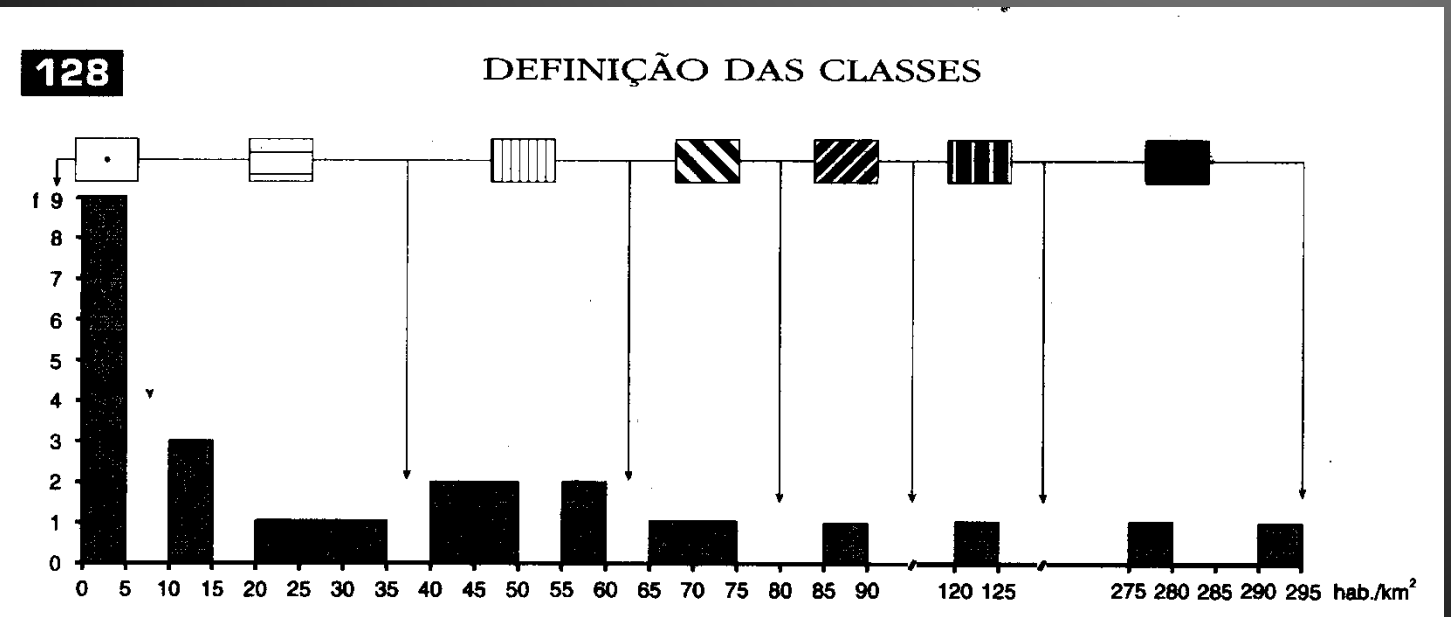

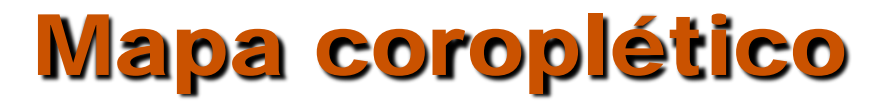

#### **BRASIL: DENSIDADE DEMOGRÁFICA SEGUNDO AS UNIDADES DA FEDERAÇÃO — 1991**

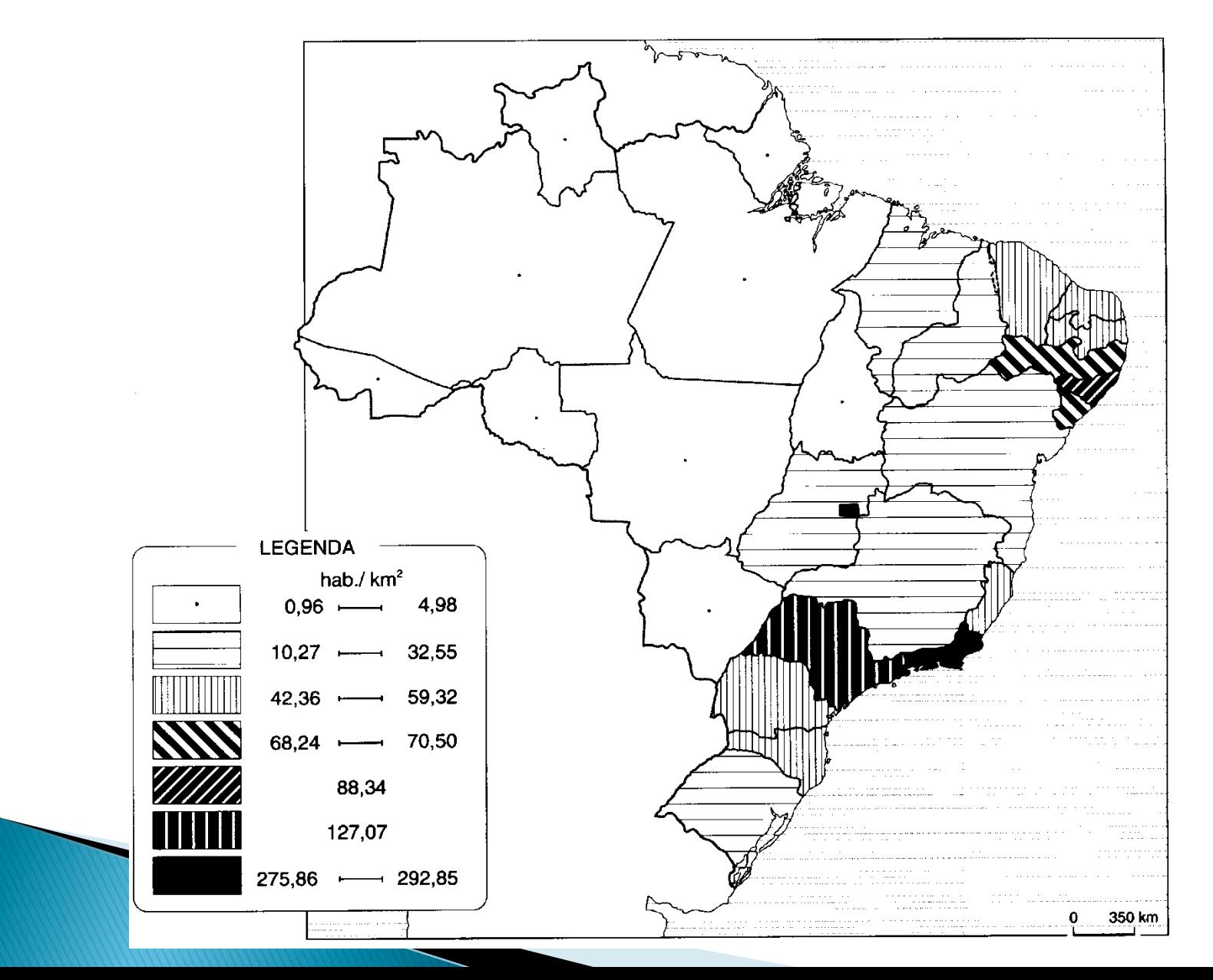

### Modulações visuais sensíveis

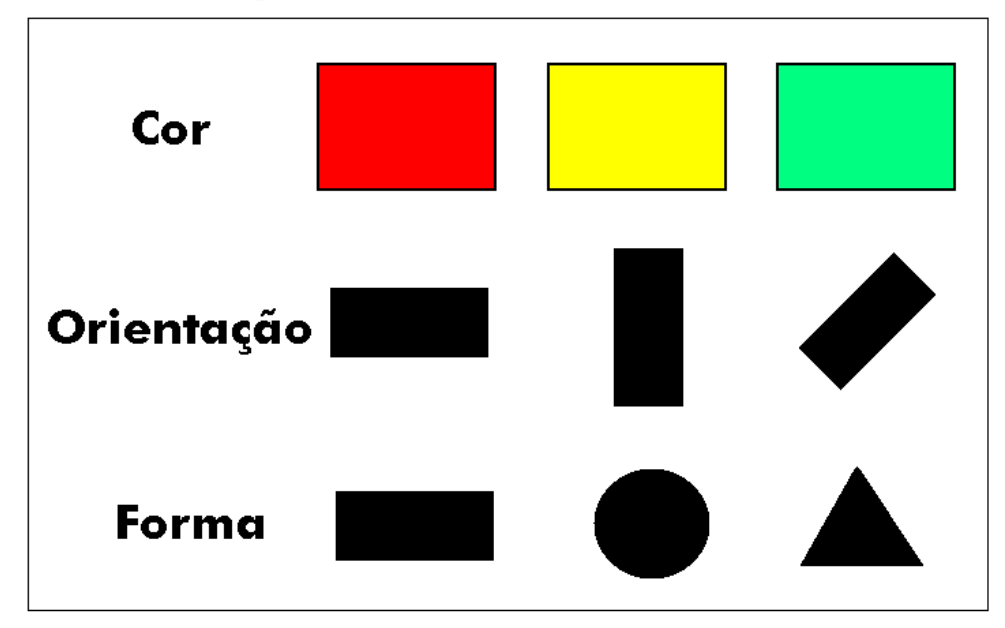

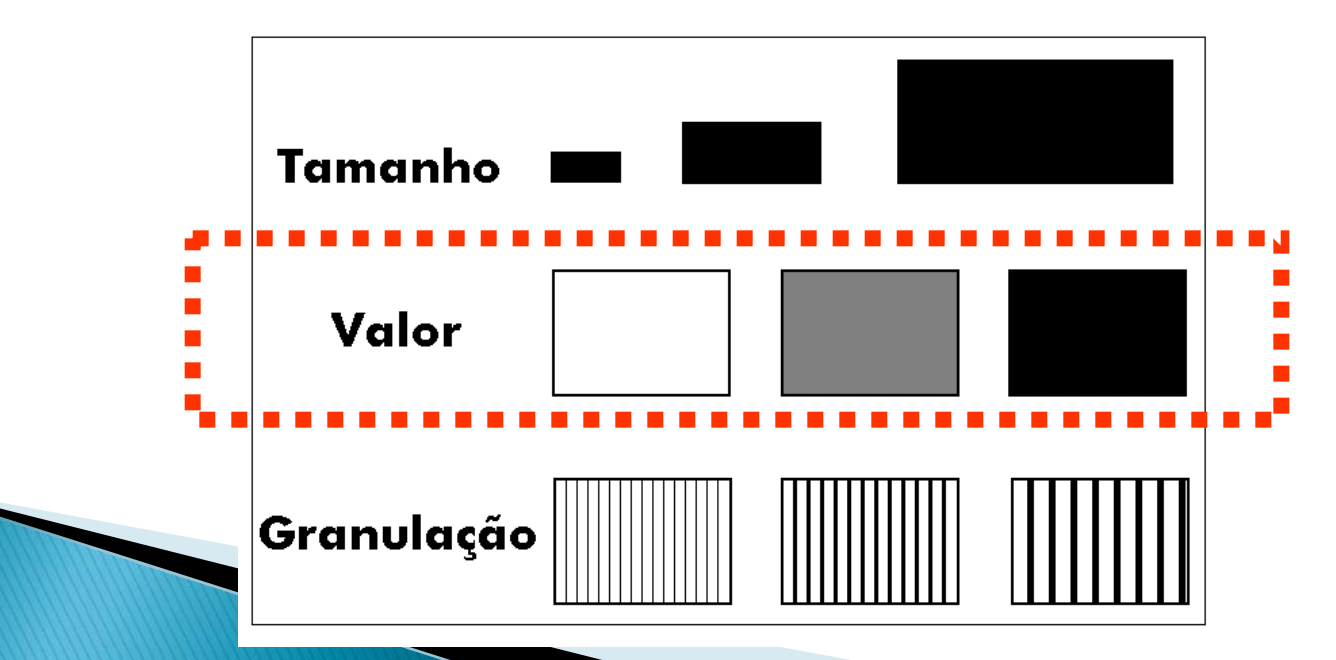

### **VALOR (ou brilho)**

**Define a quantidade de branco que é adicionada ou removida da cor.**

### **Texturas também podem ser utilizadas para representar ordem**

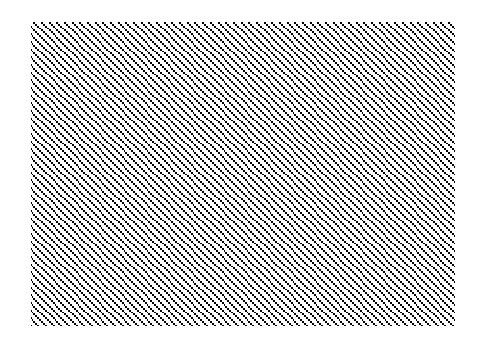

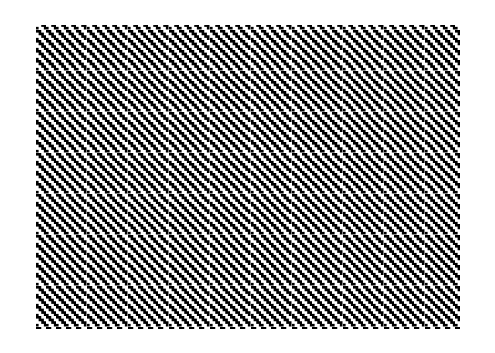

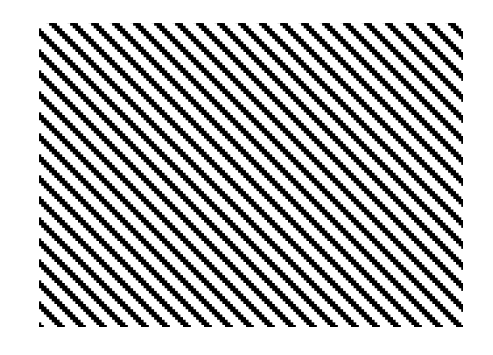

#### 04-08. Esperança de vida

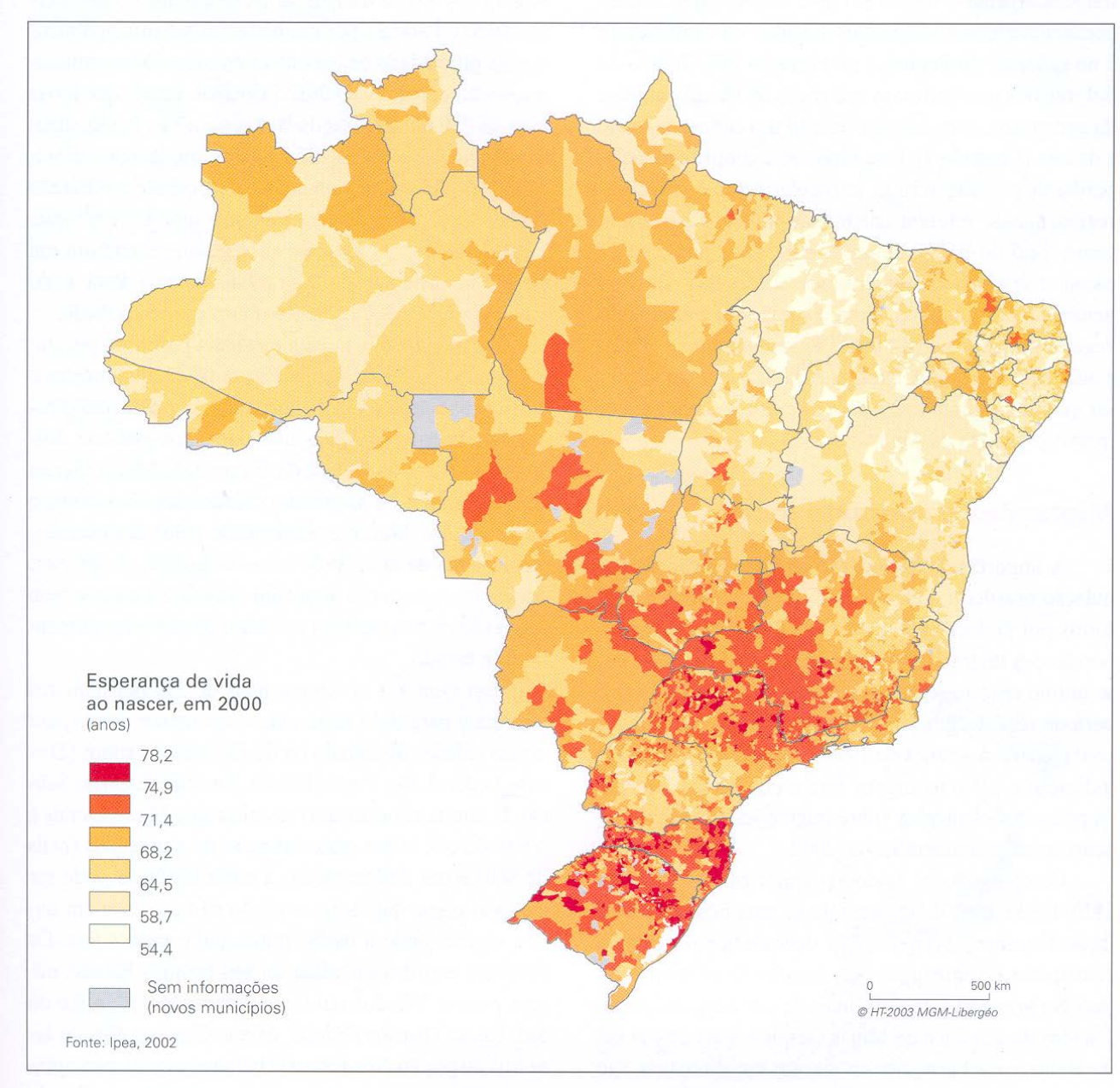

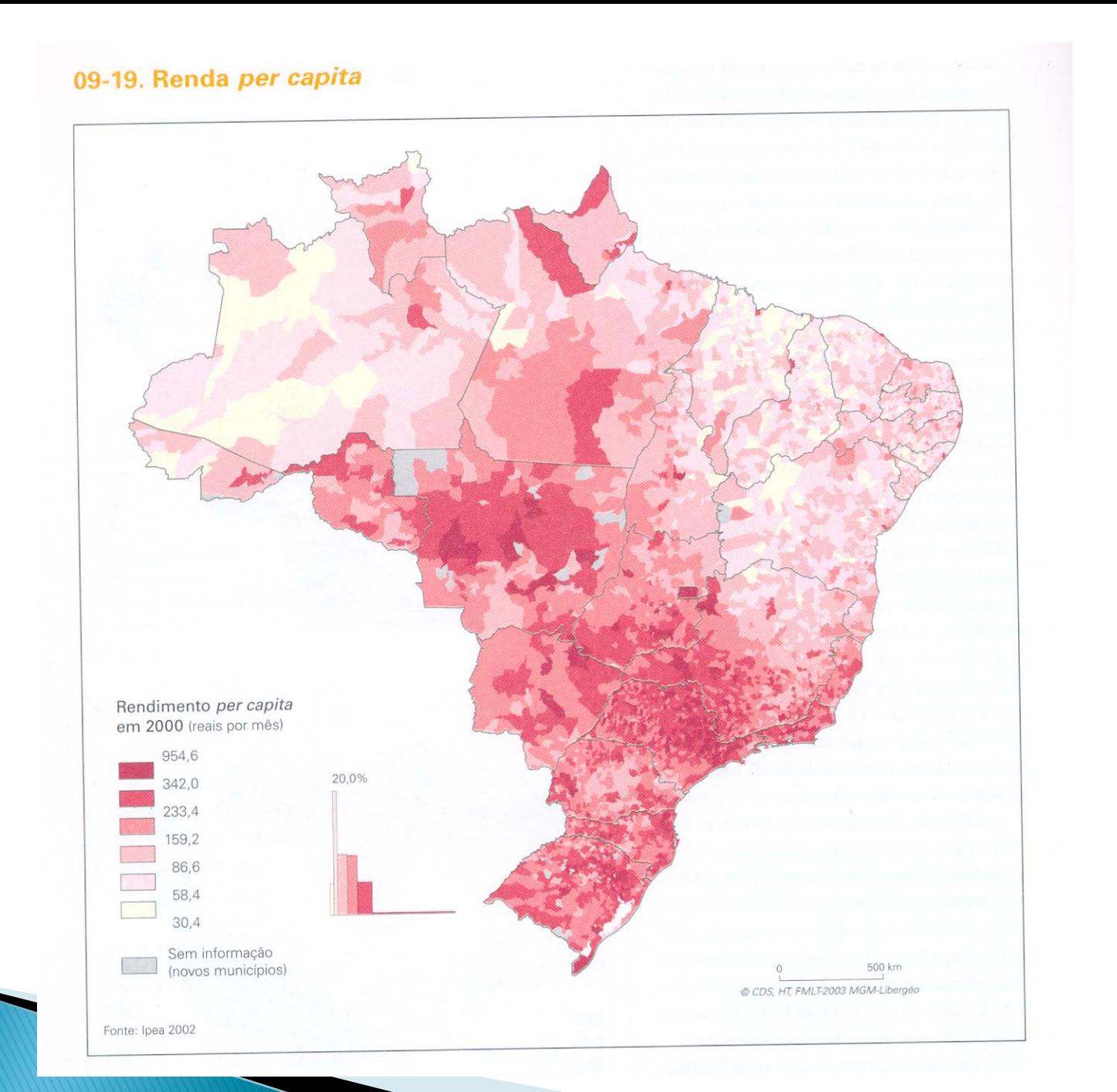

**Limitação na determinação do número de classes: limitações da percepção visual (mínimo de 5 e máximo de 7 classes)**